$,$  tushu007.com

## <<Photoshop CS2 >>>

<<Photoshop CS2 >>

- 13 ISBN 9787500666110
- 10 ISBN 750066611X

出版时间:2006-10

页数:552

PDF

http://www.tushu007.com

, tushu007.com

## <<Photoshop CS2 >>>

Photoshop Photoshop CS2

Photoshop CS2

Photoshop CS2 Photoshop CS2 Photoshop CS2

 $CS2$ 

Photoshop and Photoshop

, tushu007.com

## <<Photoshop CS2 >>>

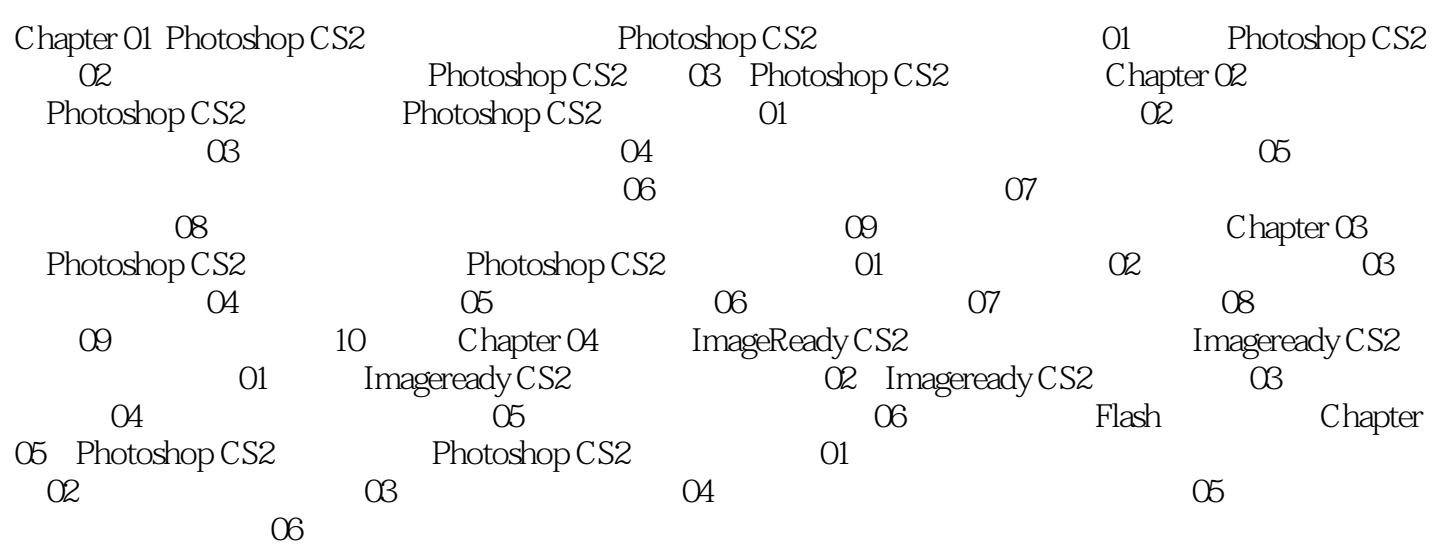

 $,$  tushu007.com <<Photoshop CS2 >>>

CD-ROM EYE CANDY&KPT5 6,7

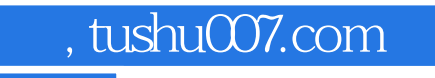

## <<Photoshop CS2 >>>

本站所提供下载的PDF图书仅提供预览和简介,请支持正版图书。

更多资源请访问:http://www.tushu007.com